## **SELECT**

#### Untuk menampilkan baris baris data dari tabel

#### Perintah dasar

Select (field1,field2,fieldn) From table\_source Where Group by Having Order by

• Menampilkan seluruh tabel

#### SELECT \* FROM table\_source Contoh Select \* from nasabah

## Menampilkan beberapa field dalam tabel

• Perintah

SELECT ( field1,field2,fieldn) From table\_source

• Contoh

SELECT nama\_nasabah,alamat\_nasabah From nasabah

## Menampilkan data dengan kondisi/syarat

• Perintah dasar

Select \* from table source Where [kondisi]

• Contoh

Select nama\_nasabah, alamat\_nasabah From nasabah Where id nasabah  $=1$ 

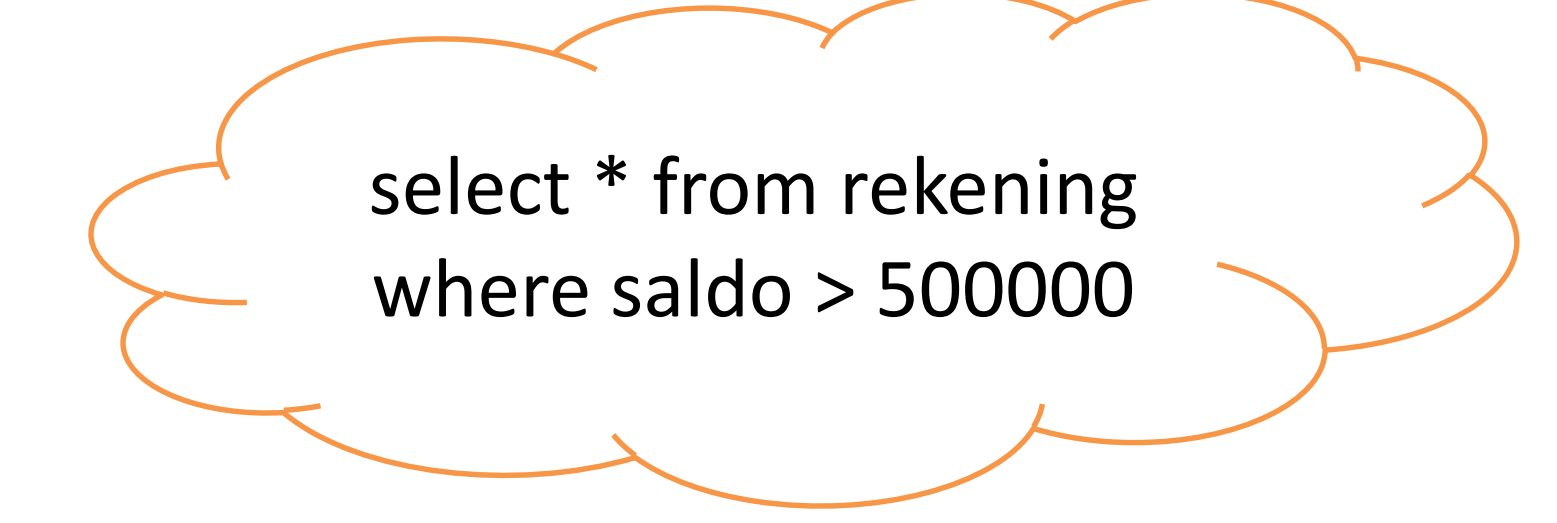

Menampilkan data dengan dua kondisi/syarat atau lebih

• Untuk menampilkan data dari tabel dengan dua kondisi atau lebih gunakan operator logika NOT, AND, OR, BETWEEN, LIKE, IN, SOME, ANY dan ALL

SELECT \* from nasabah Where id\_nasabah=2 and nama\_nasabah='neneng djailana' Select \* from nasabah Where id\_nasabah=1 OR nama\_nasabah ='rudyanto arief'

Select \* from rekening Where saldo BETWEEN 50000 AND 200000

Select \* from rekening Where kode\_cabang IN('BRUS','BRUL','BRUM')

# Menggunakan fungsi agregat untuk menampilkan data

#### • SUM

– Dilakukan untuk melakukan penjumlahan nilai record pada suatu field. Fungsi ini hanya

bisa digunakan untuk tipe data integer dan tidak di gunakan untuk string.

Select SUM(saldo) from rekening atau Select SUM(saldo) as 'total saldo' from rekening

- AVG
	- Digunakan untuk mencari nilai rata rata dari record dalam satu field Select AVG(saldo) from rekening atau Select SUM(saldo) as 'rata rata saldo' from rekening
- COUNT
	- Untuk menghitung jumlah record yang ada dalam sebuah tabel

SELECT COUNT(\*) AS 'JUMLAH RECORD' FROM NASABAH

- MIN
	- Digunakan untuk menampilkan nilai record terkecil yang ada dalam satu field dalam sebuah tabel

SELECT MIN(SALDO) AS 'SALDO TERKECIL' FROM REKENING

- Max
	- Digunakan untuk menampilkan nilai record terkecil yang ada dalam satu field dalam sebuah tabel

SELECT MAX(SALDO) AS 'SALDO TERKECIL' FROM REKENING

• Untuk menggabungkan semua fungsi agregat sehingga ditampilkan seklaigus, setiap fungsi dipisahkan dengan tanda koma(,)

**SELECT** 

MAX(SALDO) AS' MAX', MIN(SALDO) AS ' MIN', AVG (SALDO) AS 'AVG', COUNT(SALDO) AS 'COUNT', SUM(SALDO) AS 'SUM' FROM REKENING

# Menampilkan data dengan distinct

• Digunakan untuk menampilkan data hanya sekali dari data yang berulang dlam penampilannya

SELECT DISTINCT(nama\_field) from table source

• Select \* from rekening

– Menampilkan semua data

SELECT DISTINCT( kode\_cabang) from rekening

## Menampilkan record dari tabel secara berurut

- Untuk mengurutkan record
	- Order by[asc/desc]
	- $-$  Asc $\rightarrow$  mengurutkan nilai berdasarkan nilai yang terkecil
	- $-\text{Desc}\rightarrow\text{mengurutkan nilai dari yang besar}$
	- Berlaku untuk tipe string dan integer

Select (field1, field2, field\_n) from table\_source Order by (nama\_field) [asc/desc]

## Mengurutkan dari yang kecil ke yang besar [asc]

Select \* from nasabah Order by nama\_nasabah

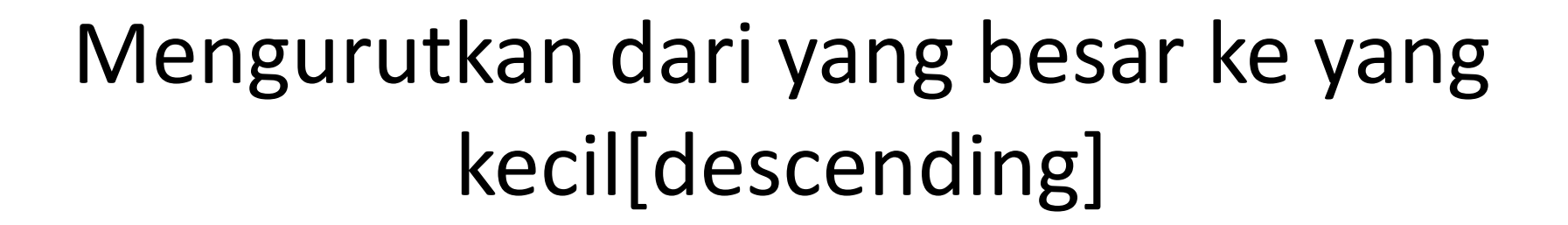

Select \* from nasabah Order by nama\_nasabah desc

## Menampilkan record dari tabel secara kelompok

SELECT ( field1, field2, field\_n) from table\_source Group by (nama\_field)

> Select kode\_cabang from rekening group by (kode\_cabang)

# Pencarian string (LIKE)

Select \* from table\_source Where filed like'data value'

• Mencari string tertentu

Select \* from nasabah Where nama\_nasabah like 'neneng'

#### Mencari menggunakan persen

#### Select \* from nasabah Where nama nasabah like '%neneng%'

Atau

#### Select \* from nasabah Where nama nasabah like 'e%'

#### Mencari menggunakan underscore (\_)

Select \* from nasabah Where nama nasabah like 'n n ng'